Министерство образования Ставропольского края государственное бюджетное профессиональное образовательное учреждение «НЕВИННОМЫССКИЙ ЭНЕРГЕТИЧЕСКИЙ ТЕХНИКУМ»

ТВЕРЖДАЮ СОГЛАСОВАНО Работодатель Минайло И.Н. ООО «Арнест - Информационные  $20 dH$   $\Gamma$ . технологии», директор М.Г. Горшков **GROZILC OTBSTC** 

# КОМПЛЕКТ КОНТРОЛЬНО-ОЦЕНОЧНЫХ СРЕДСТВ ПО ПРОФЕССИОНАЛЬНОМУ МОДУЛЮ

### ПМ. 04 СОПРОВОЖДЕНИЕ И ОБСЛУЖИВАНИЕ ПРОГРАММНОГО ОБЕСПЕЧЕНИЯ КОМПЬЮТЕРНЫХ **CHCTEM**

(наименование учебной дисциплины)

09.02.07 Информационные системы и программирование

(код и наименование специальности)

2024 г.

**BBK** 

УДК

контрольно-оценочных средств разработан на основе Комплект Федерального государственного образовательного стандарта (далее - ФГОС) и примерной программы профессионального модуля по специальности среднего профессионального образования

09.02.07 Информационные системы и программирование 09.00.00 Информатика и вычислительная техника

Организация - разработчик:

государственное бюджетное профессиональное образовательное учреждение «Невинномысский энергетический техникум»

Разработчики: Ворохобина Я.В., преподаватель ГБПОУ НЭТ Молчаненко В.В., преподаватель ГБПОУ НЭТ Чебанова Н.В., преподаватель ГБПОУ НЭТ

(одобрена) комиссией методической Рекомендована общепрофессиональных и информационных дисциплин государственного бюджетного профессионального образовательного учреждения «Невинномысский энергетический техникум»

Председатель методической комиссии

Чебанова Н.В., преподаватель ГБПОУ НЭТ

Nel-

Протокол №5 от « $\mathbb{C}$ » \_  $\mathbb{O}$  20<sup>24</sup>г.

#### **Общие положения**

Результатом освоения профессионального модуля является готовность обучающегося к выполнению вида профессиональной деятельности **Сопровождение** 

**и обслуживание программного обеспечения компьютерных систем** и составляющих его профессиональных компетенций, а также общих компетенций, формирующихся в процессе освоения ОПОП в целом.

Формой аттестации по профессиональному модулю является экзамен (квалификационный). Итогом экзамена является однозначное решение: «вид профессиональной деятельности освоен / не освоен».

#### **1. Формы промежуточной аттестации по профессиональному модулю**

Таблица 1

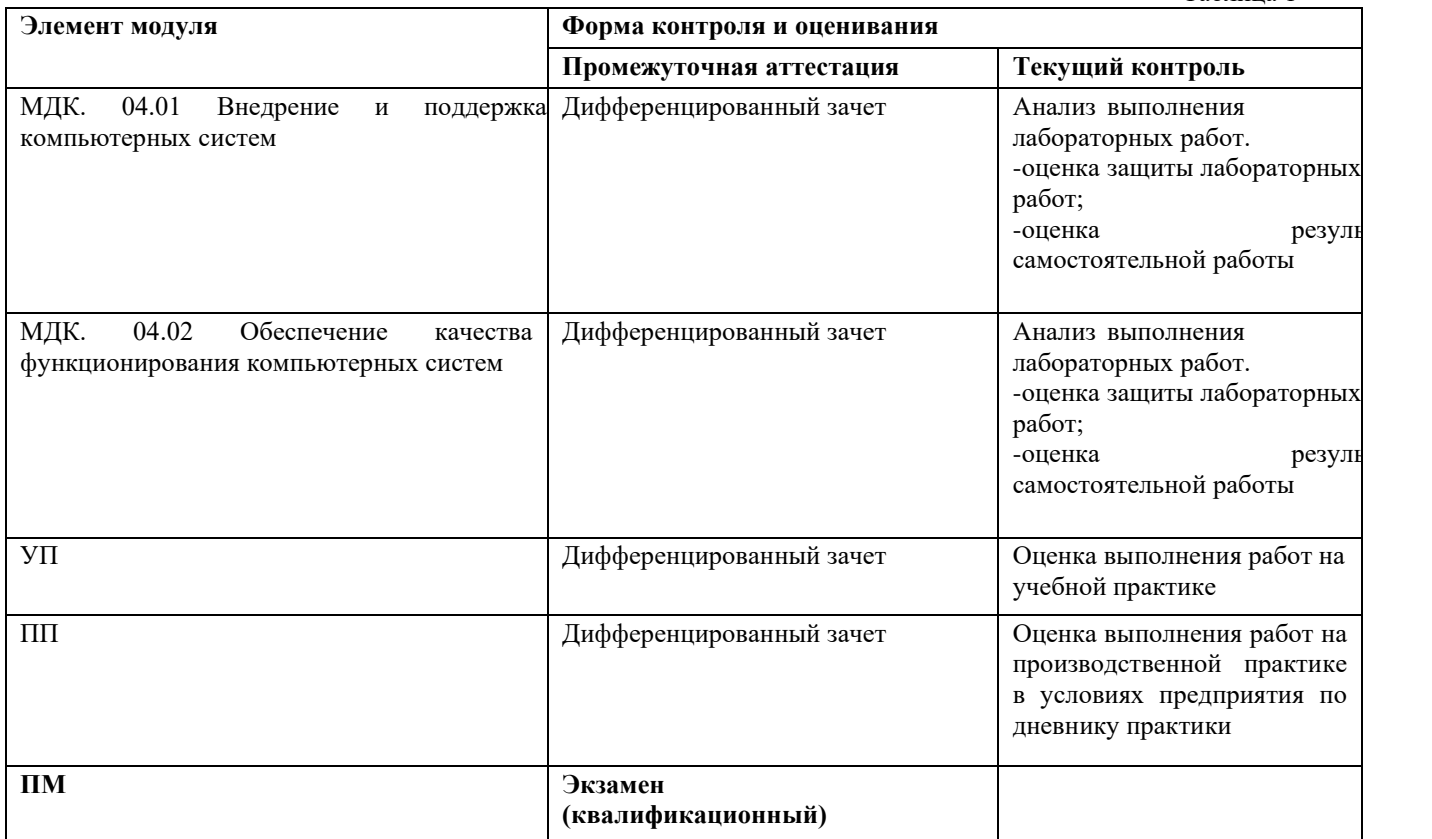

### **2. Результаты освоения модуля, подлежащие проверке**

#### **2.1.** Профессиональные и общие компетенции

В результате контроля и оценки по профессиональному модулю осуществляется комплексная проверка следующих профессиональных и общих компетенций:

Таблица 2

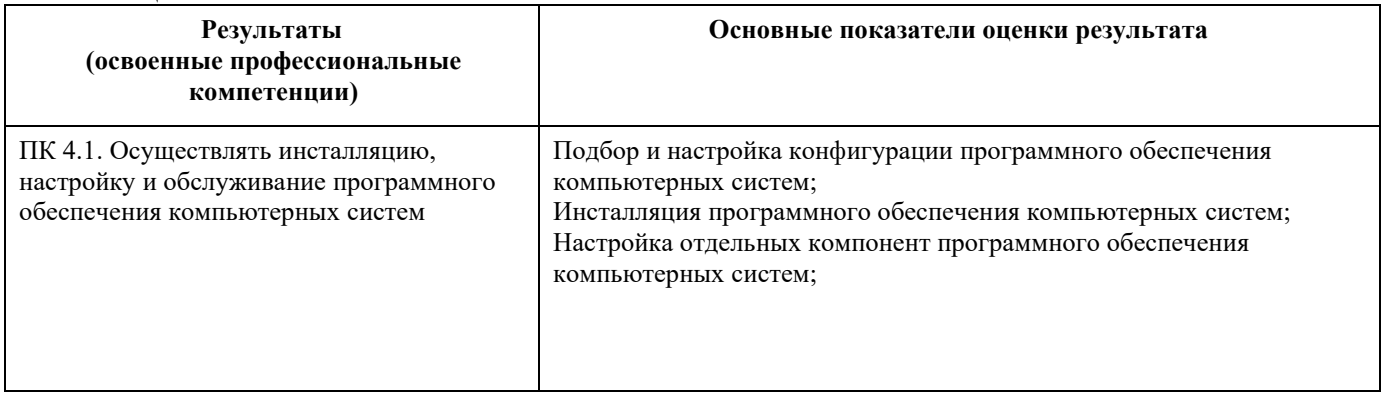

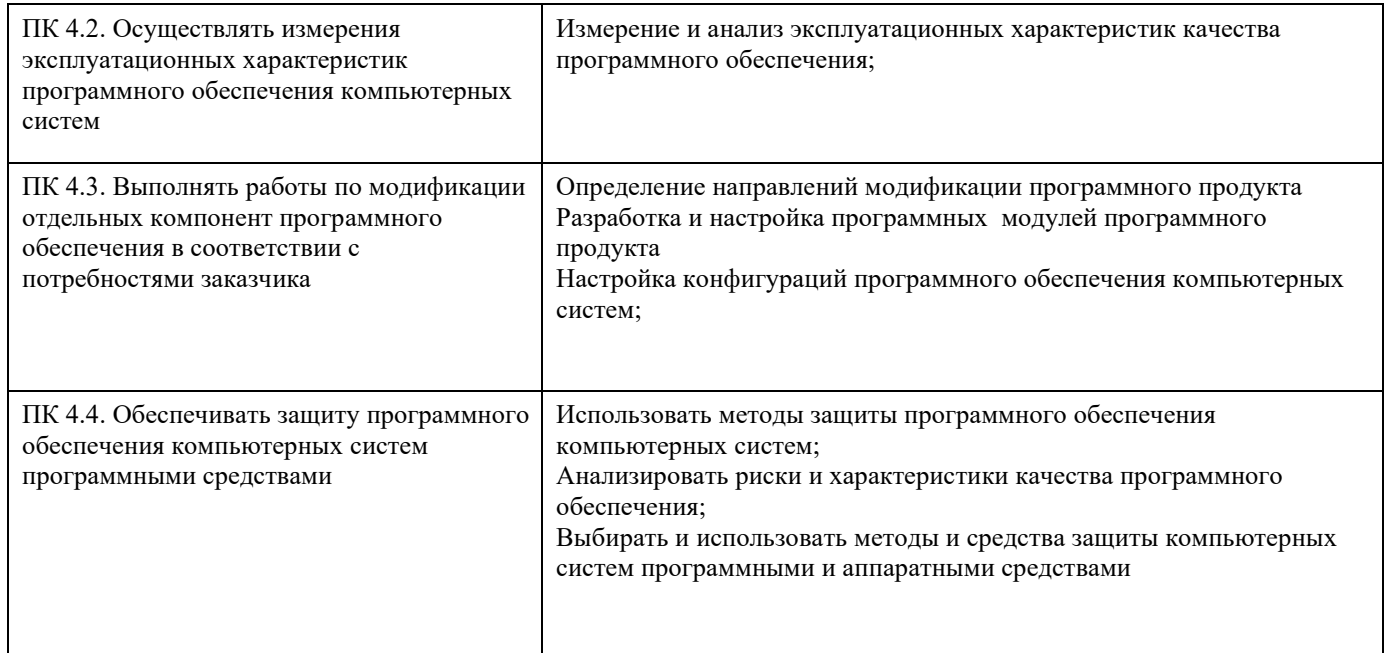

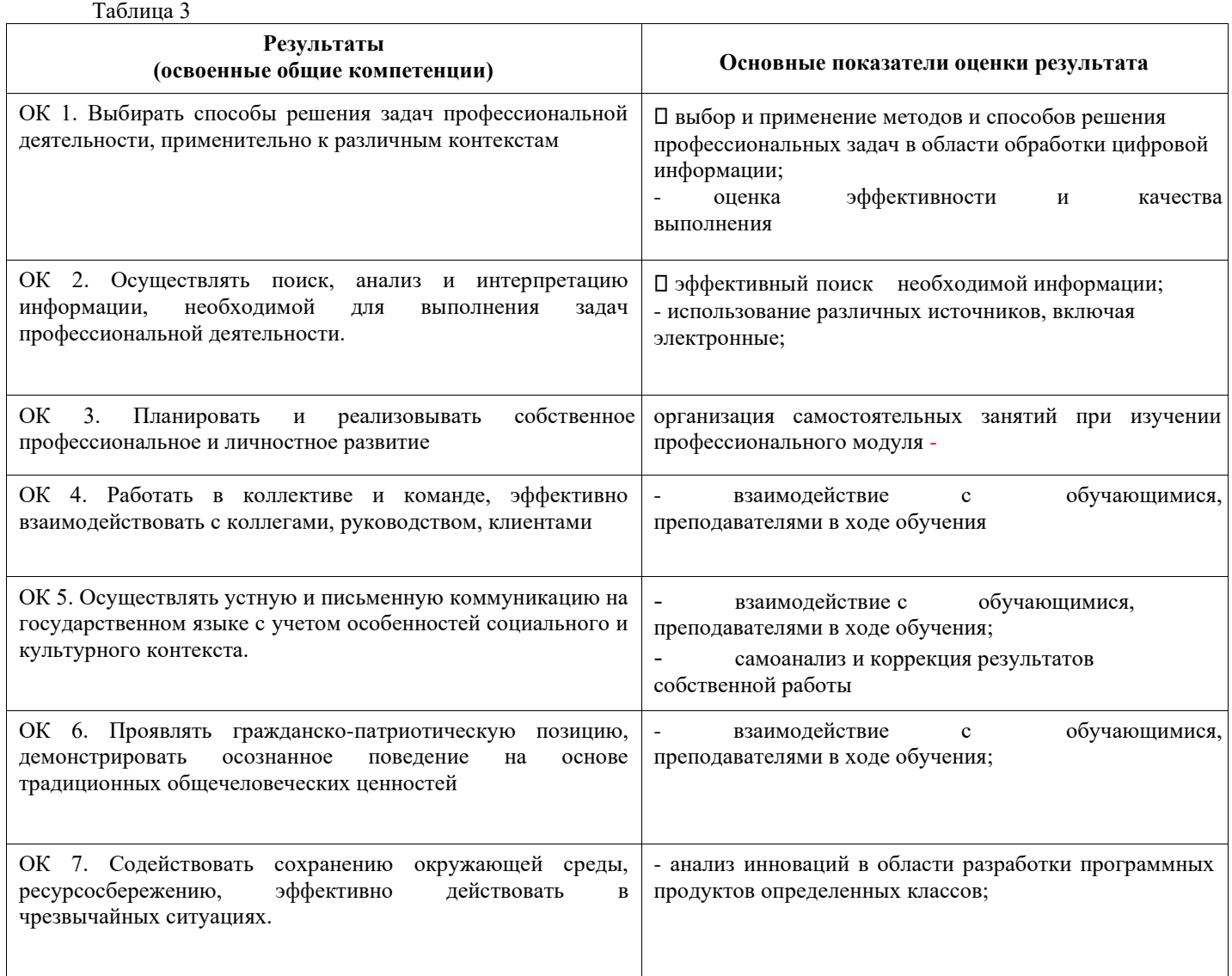

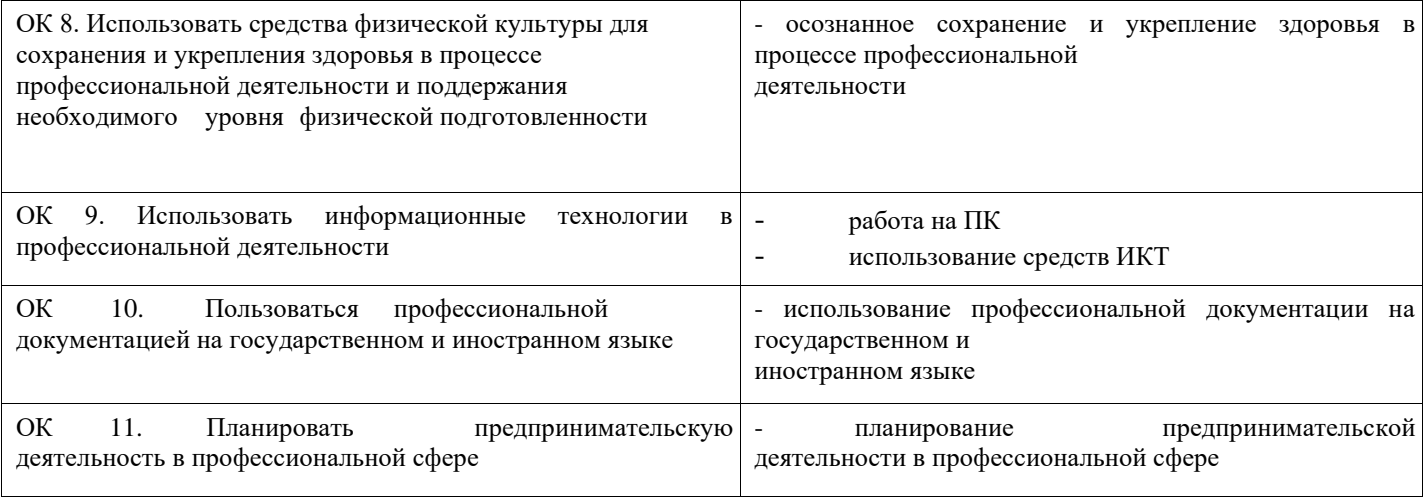

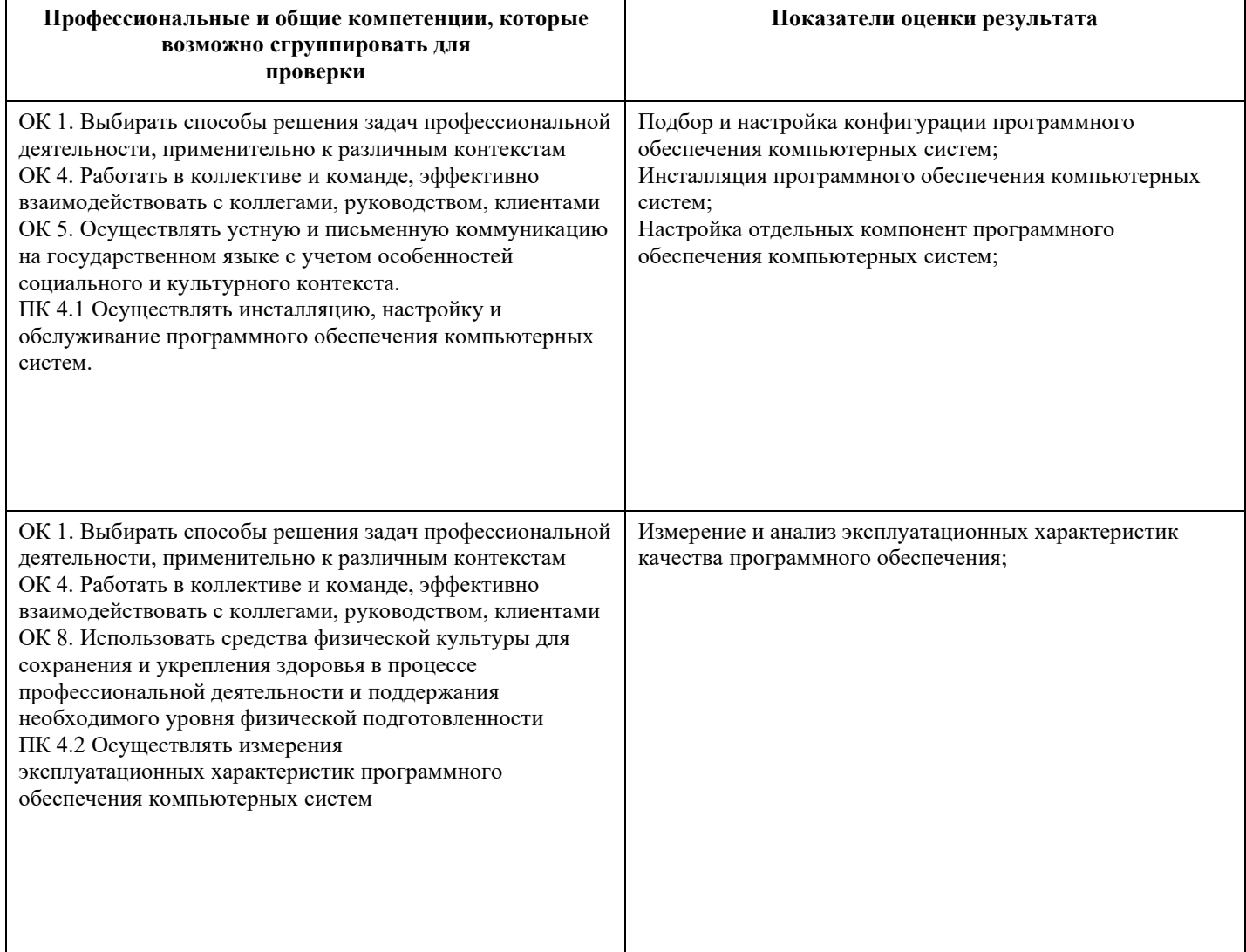

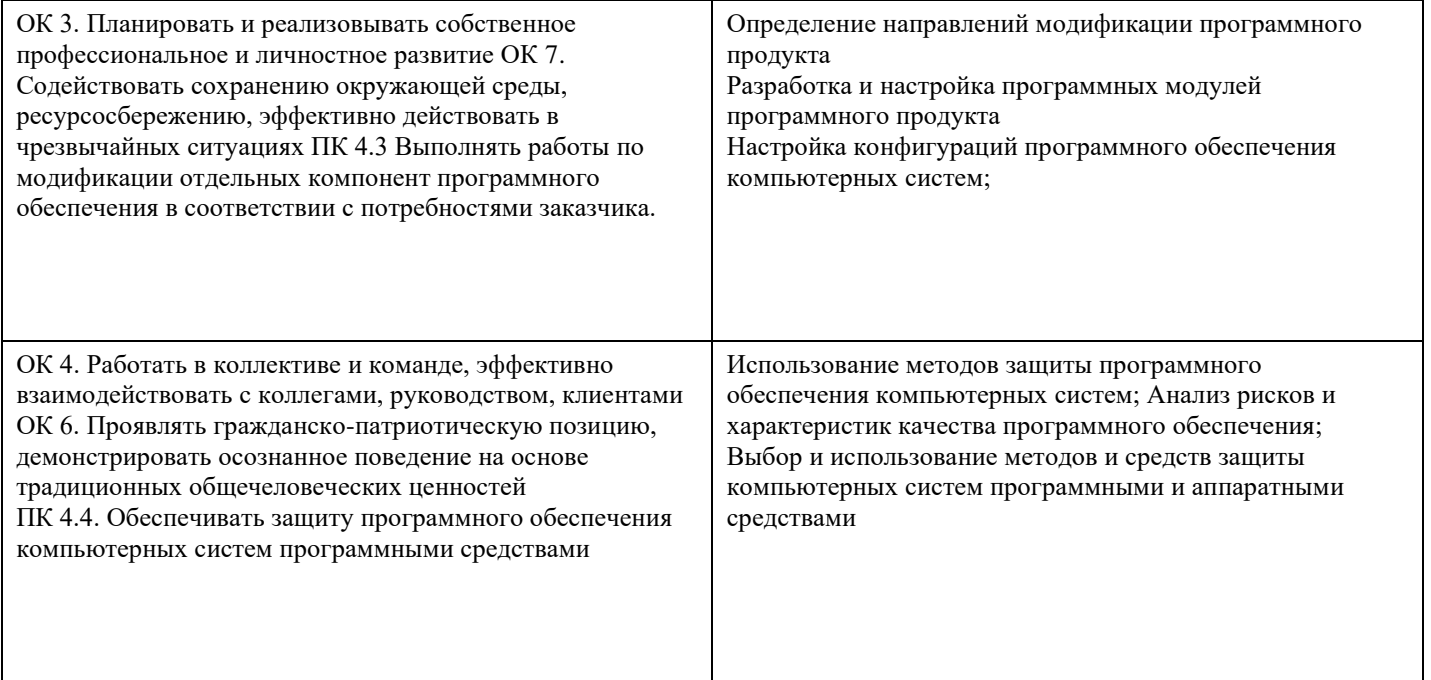

Таблица 4

#### $3.$ Оценка освоения теоретического и практического курса профессионального модуля, типовые задания для оценки МДК. В результате изучения ПМ 04 студенты должны:

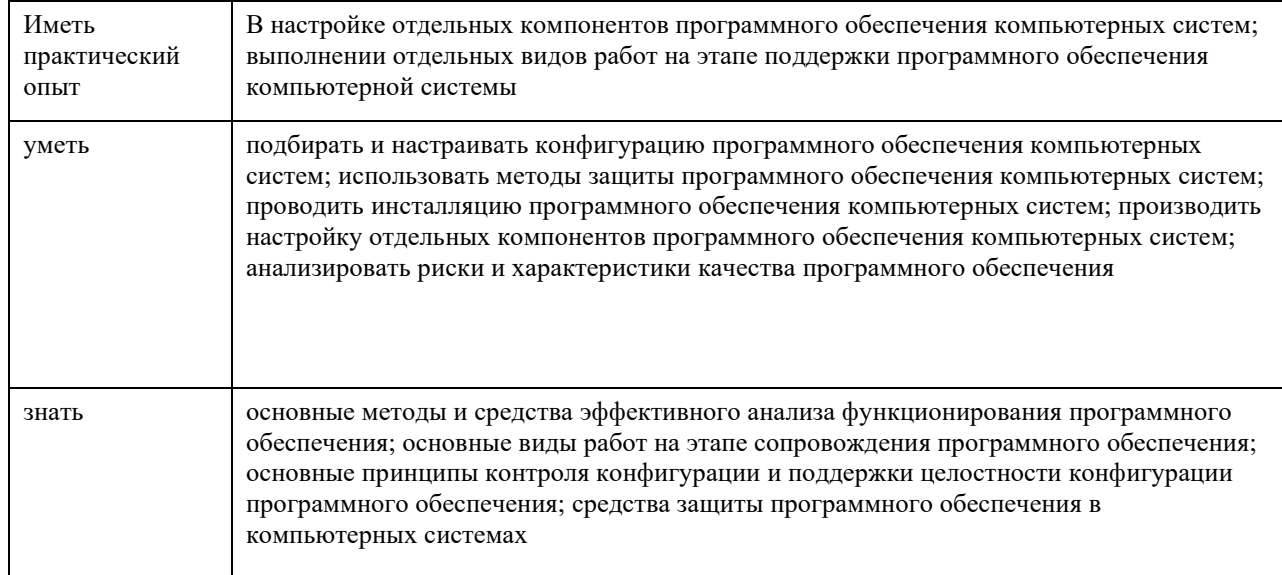

3.1. Типовые задания для оценки освоения МДК 04.01. Внедрение и поддержка компьютерных систем

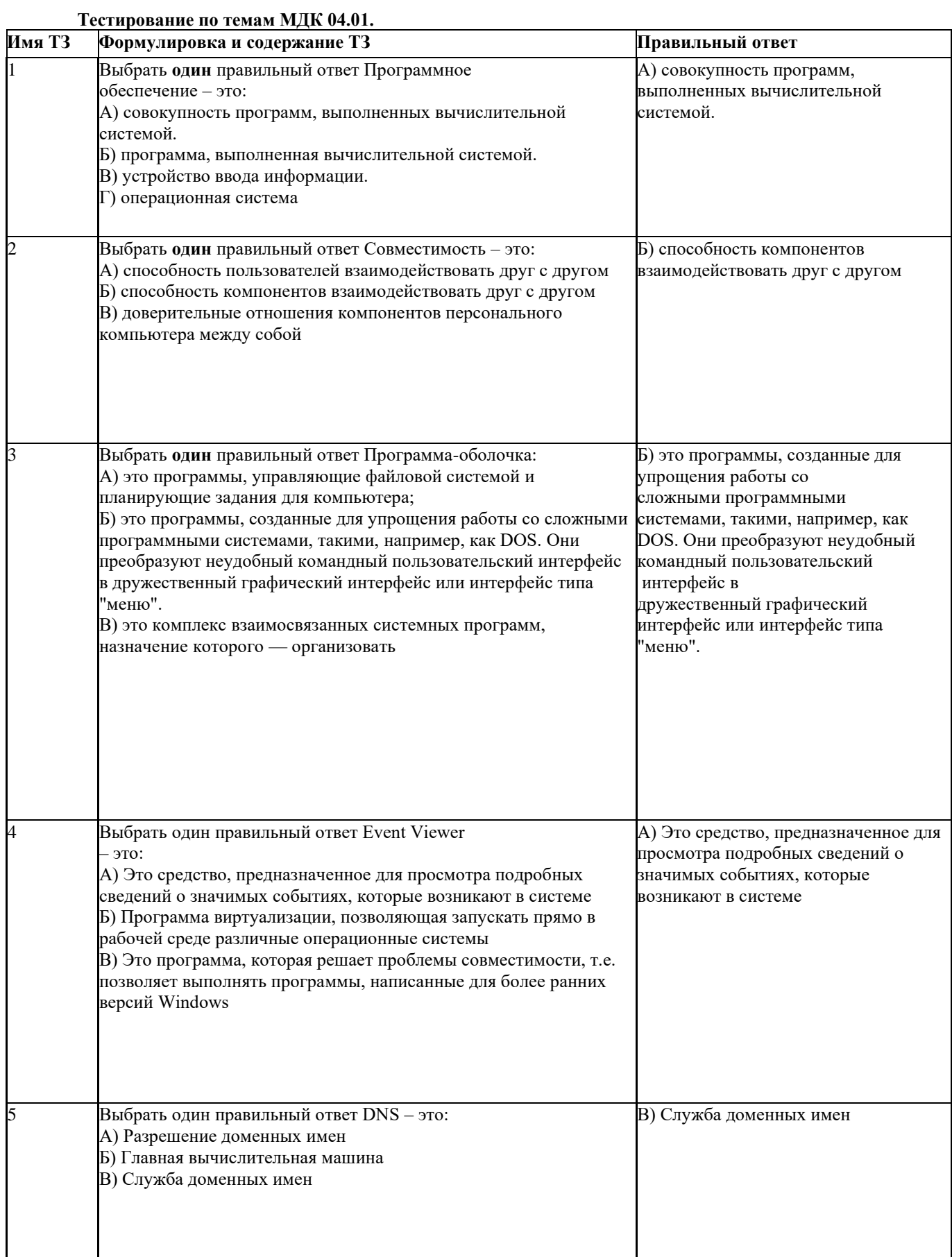

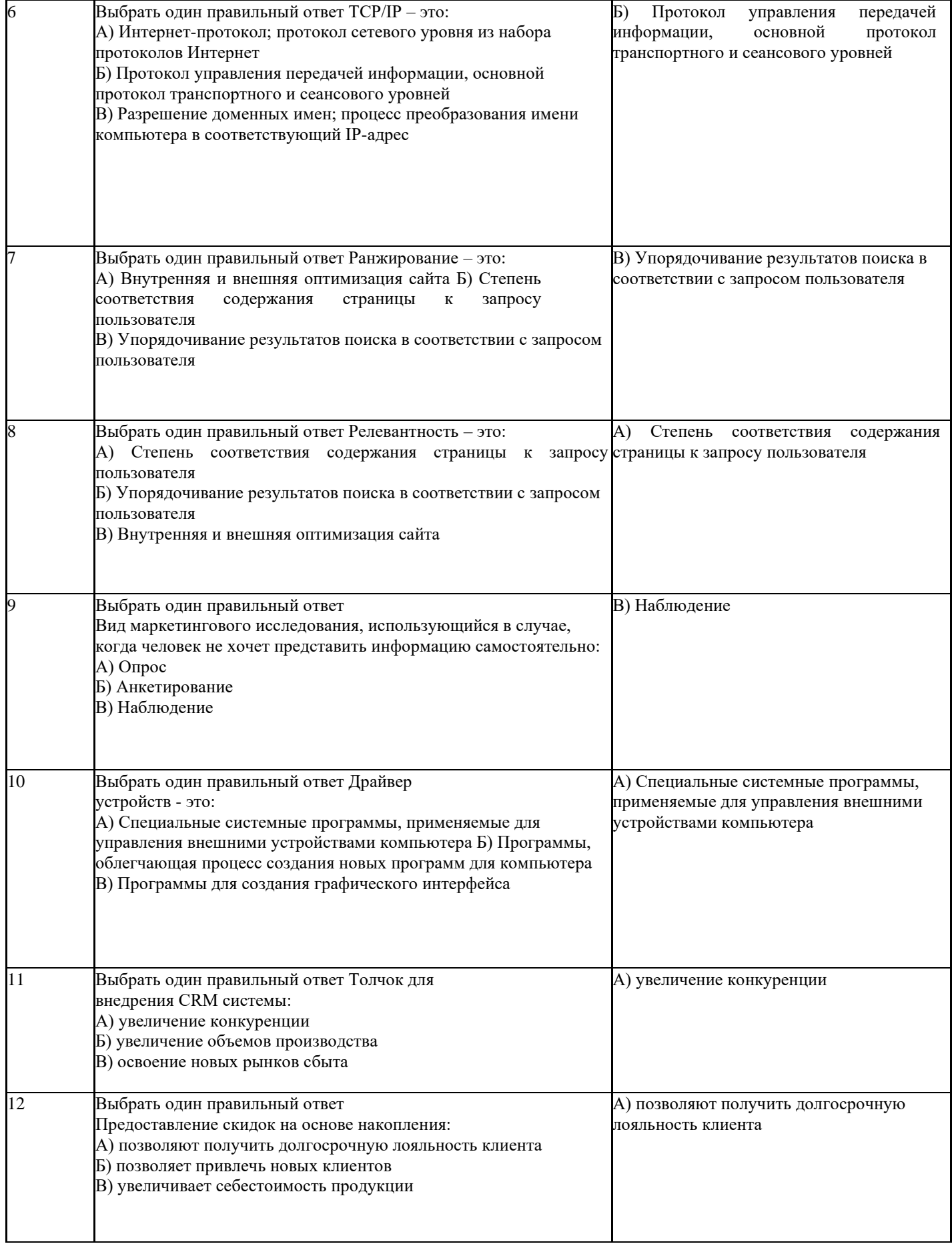

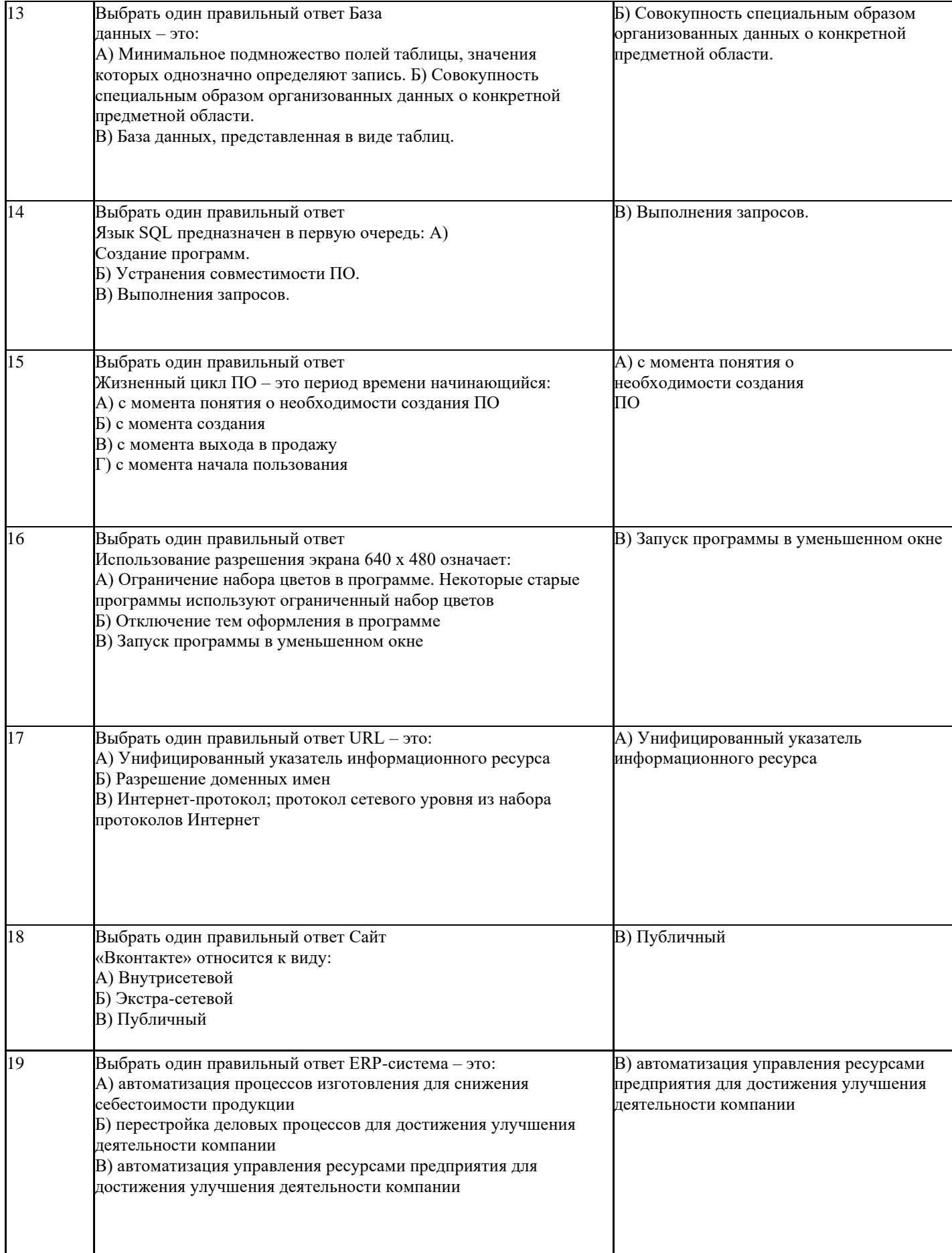

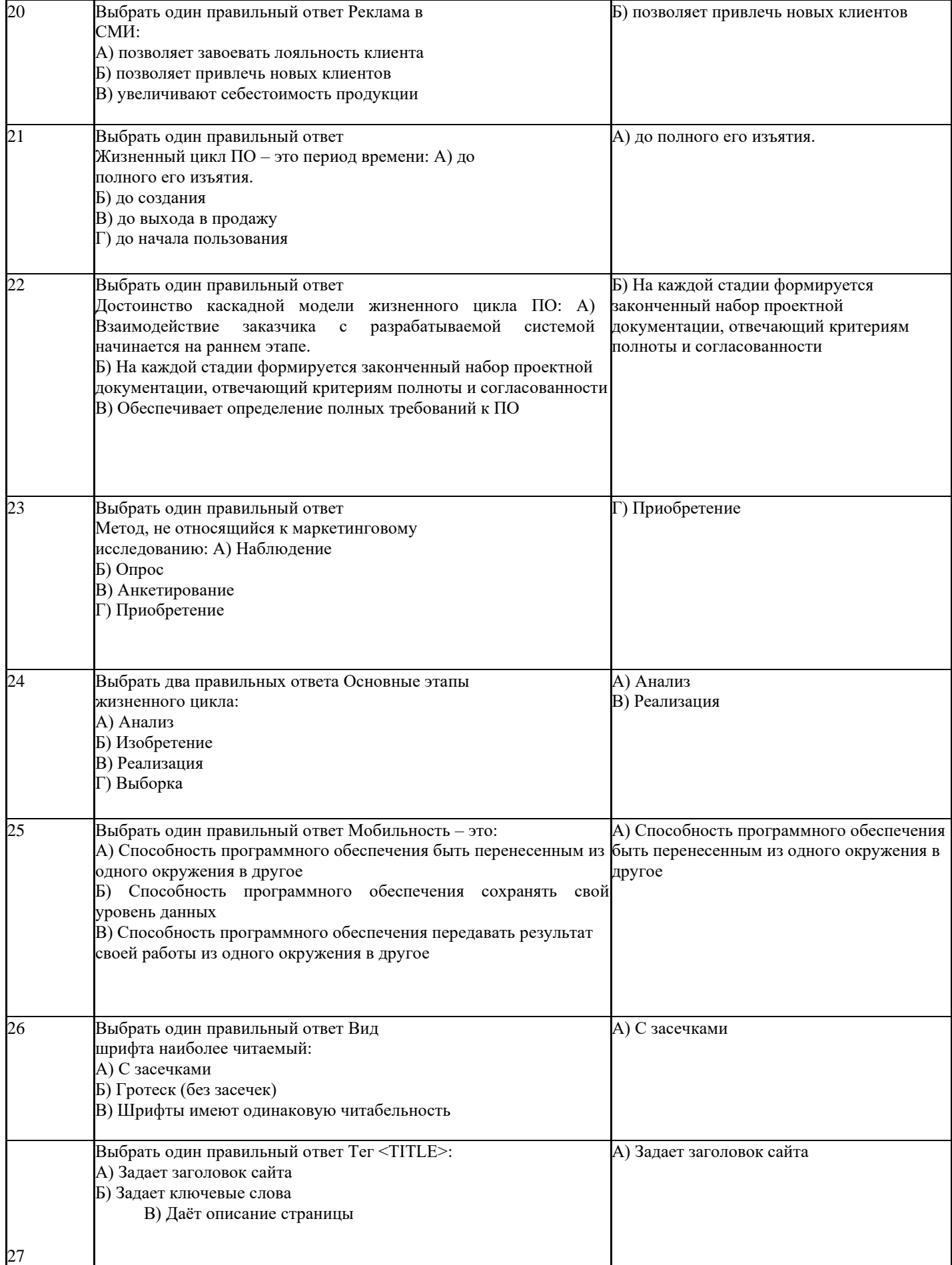

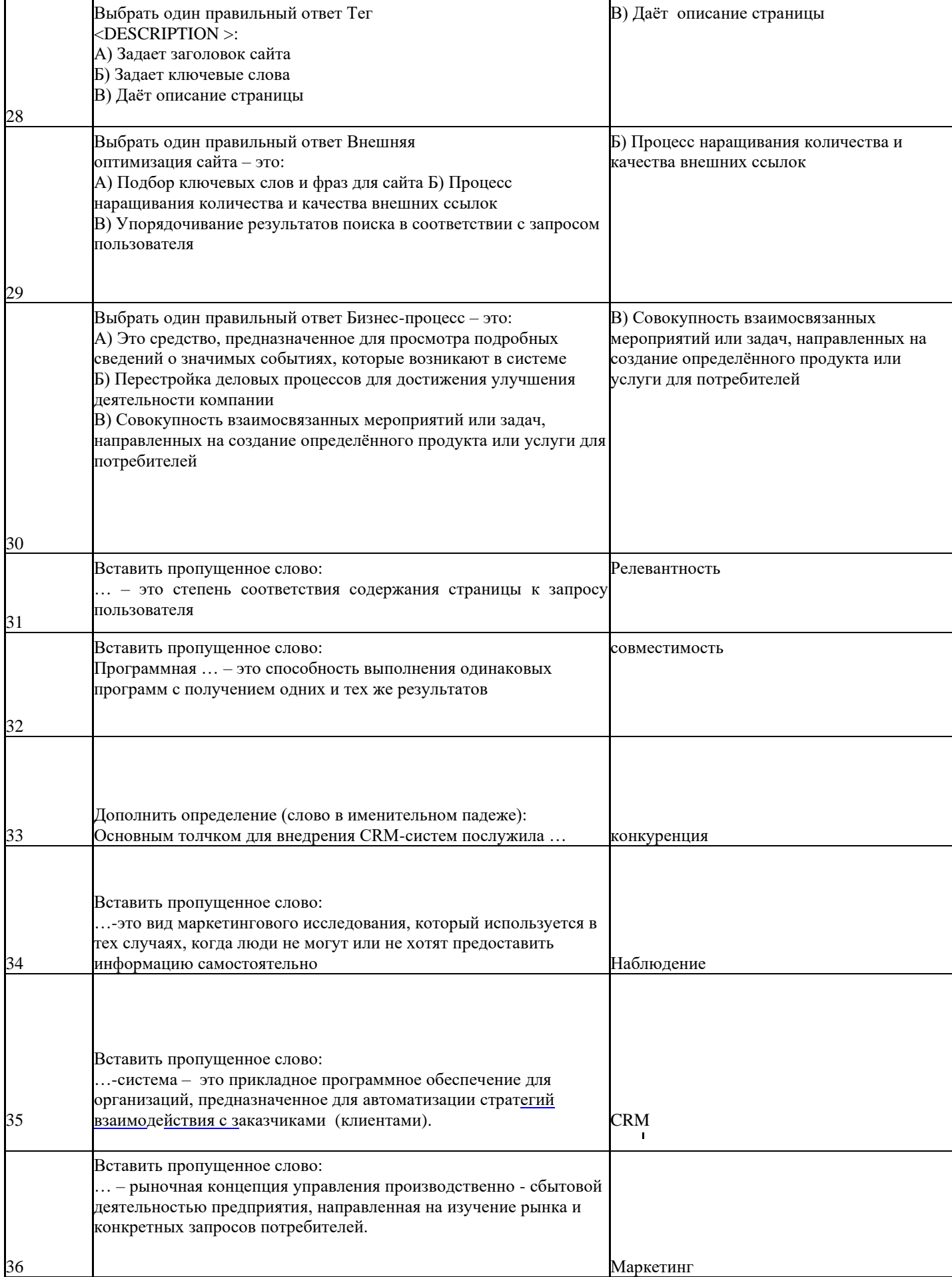

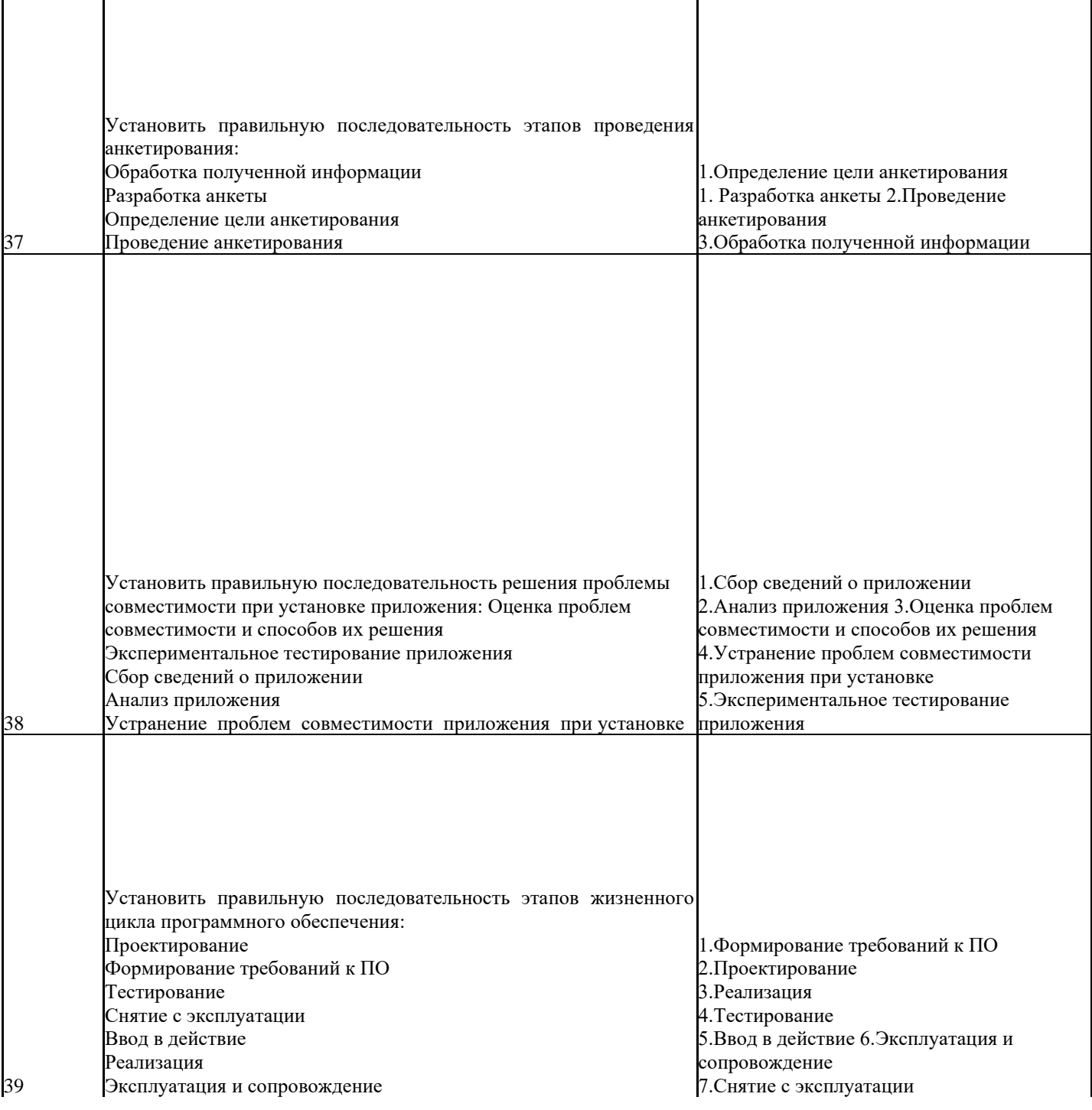

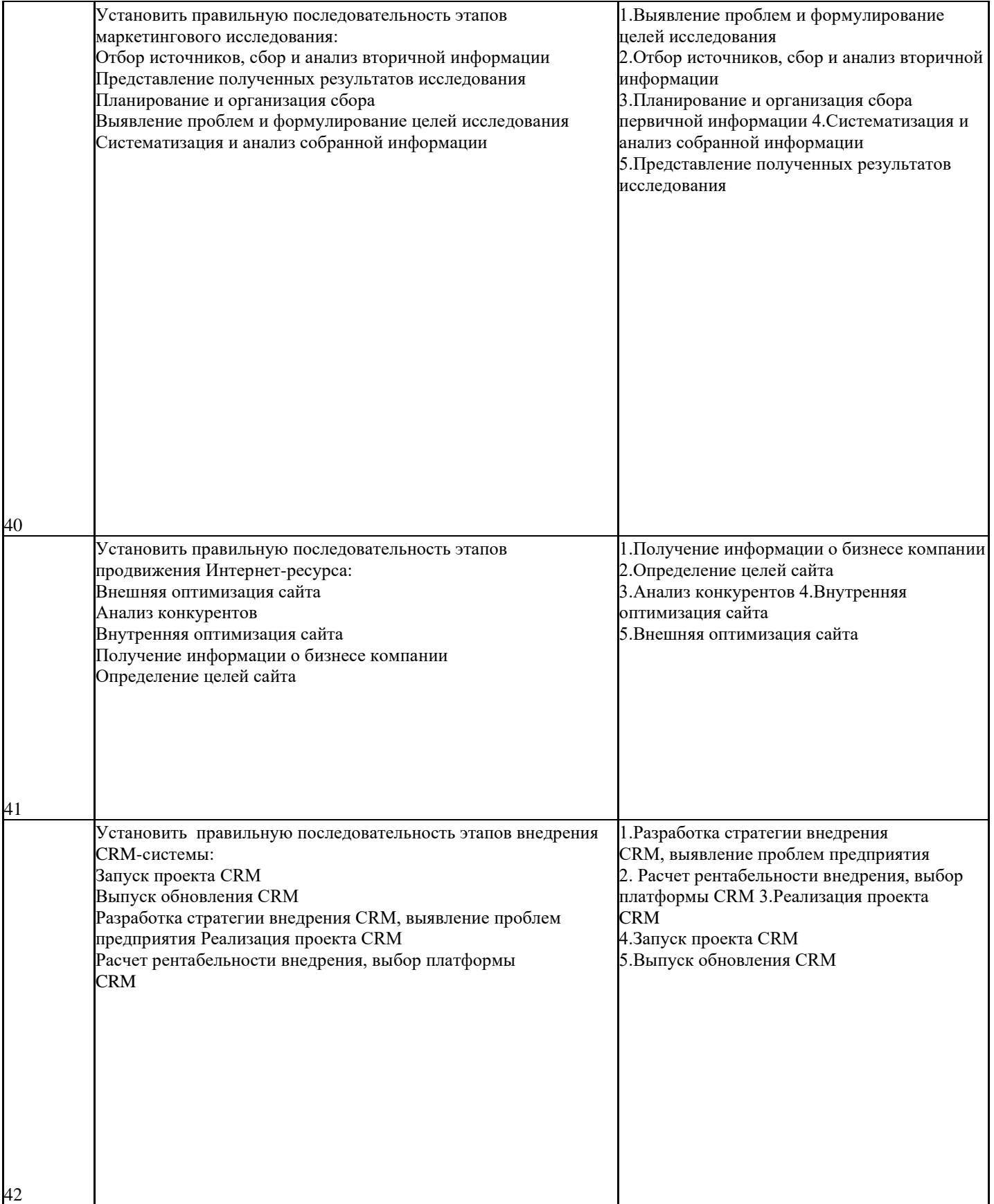

#### **Письменный опрос по темам МДК 04.01**

#### **Вариант 1**

1. Что называют системой? Какие свойства систем существуют?

2. Какие преимущества дает использование стандартной методологии внедрения для разработчика?

- 3. Для чего проводят предпроектное обследование предметной области?
- 4. Какими функциональными возможностями обладают компоненты CASE-средств?
- 5. Почему используют такие названия для клиентов, как «толстый» и «тонкий»?

6. Каково значение стандарта ГОСТ Р ИСО\МЭК 14764-2002?

#### **Вариант 2**

1. Дайте определения следующим понятиям: «информационная система», «информация», «информационный объект», «информационная технология».

- 2. Перечислите фазы проекта внедрения по методологии AcceIerated SAP.
- 3. Перечислите шаги, которые включает в себя обследование предметной области.
- 4. Для чего используется репозиторий проекта?
- 5. Какую функцию выполняет «толстый» клиент?
- 6. Что представляет собой договор на сопровождение?

#### **Вариант 3**

- 1. Из каких блоков состоит обобщенная схема информационной системы?
- 2. Назовите этапы концептуального проектирования по методологии AcceIerated SAP.
- 3. Что называют бизнес-процессом? Какие бизнес- процессы являются основными?
- 4. Каковы основные цели использования CASE-технологий?
- 5. Что называют «тонким» клиентом?
- 6. Почему необходим процесс сопровождения информационной системы?

#### **Вариант 4**

1. Каковы виды обеспечения информационных систем?

2. Какие действия осуществляются на этапе финальной подготовки проекта по методологии AcceIerated SAP?

3. Какие модели следует построить при исследовании предметной области?

4. Перечислите типовые функции инструментария для автоматизации процесса внедрения информационной системы.

- 5. Какую роль играет сервер в системе?
- 6. Что включает в себя сопровождение информационной системы?

#### **Вариант 5**

1. Что представляет собой техническое обеспечение информационной системы?

2. Какие процессы выполняются при внедрении информационной системы по методологии Оracle Method?

- 3. Какие требования предъявляют к модели предметной области?
- 4. Что относится к CASE-средствам?
- 5. Опишите перечень работ, выполняемых при установке и настройке систем.
- 6. Что называют сопровождаемостью информационной системы?

#### **Тестирование по темам МДК 04.02 Обеспечение качества функционирования компьютерных систем**

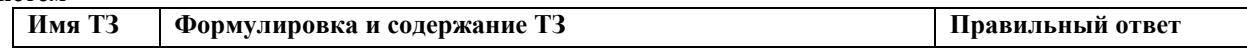

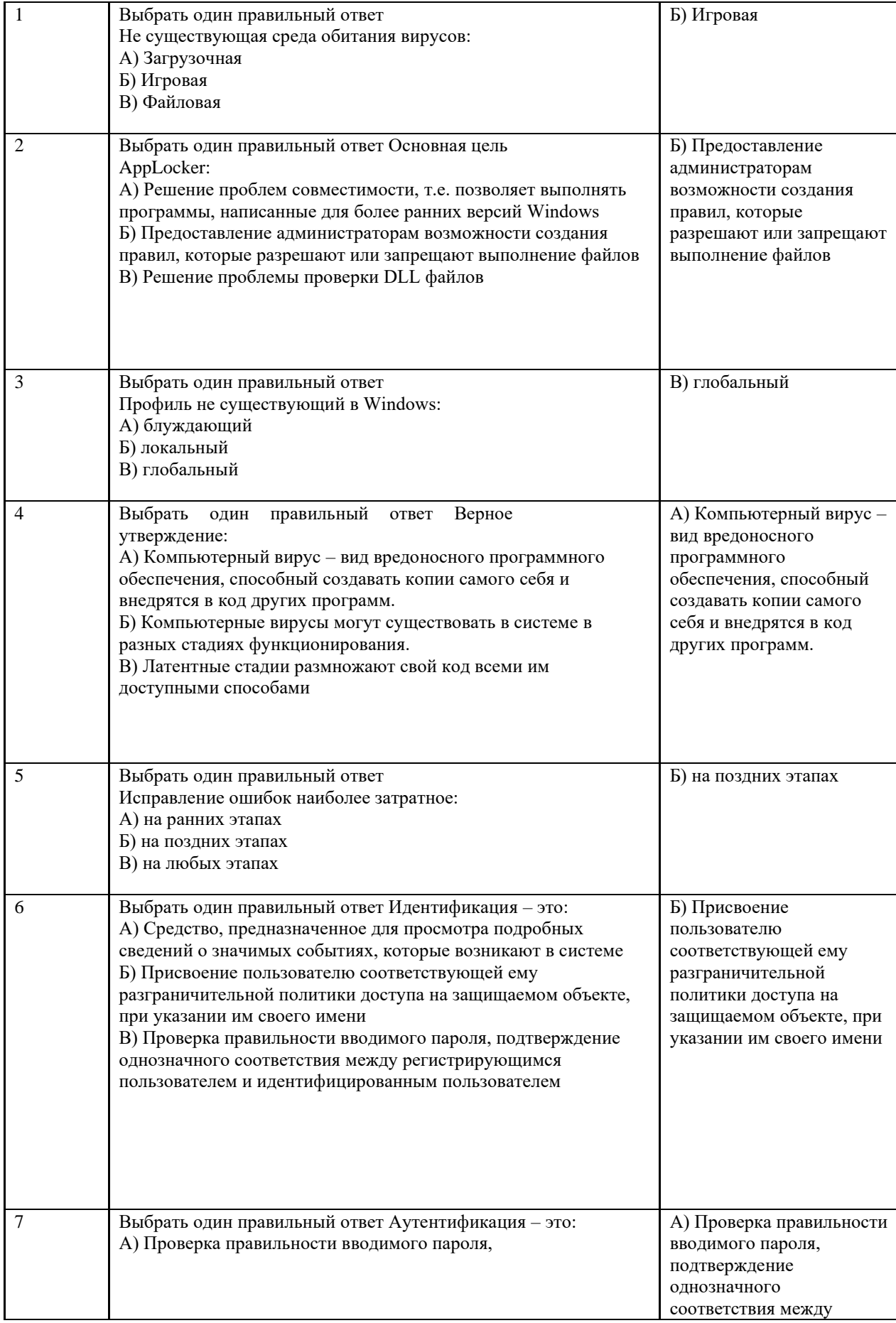

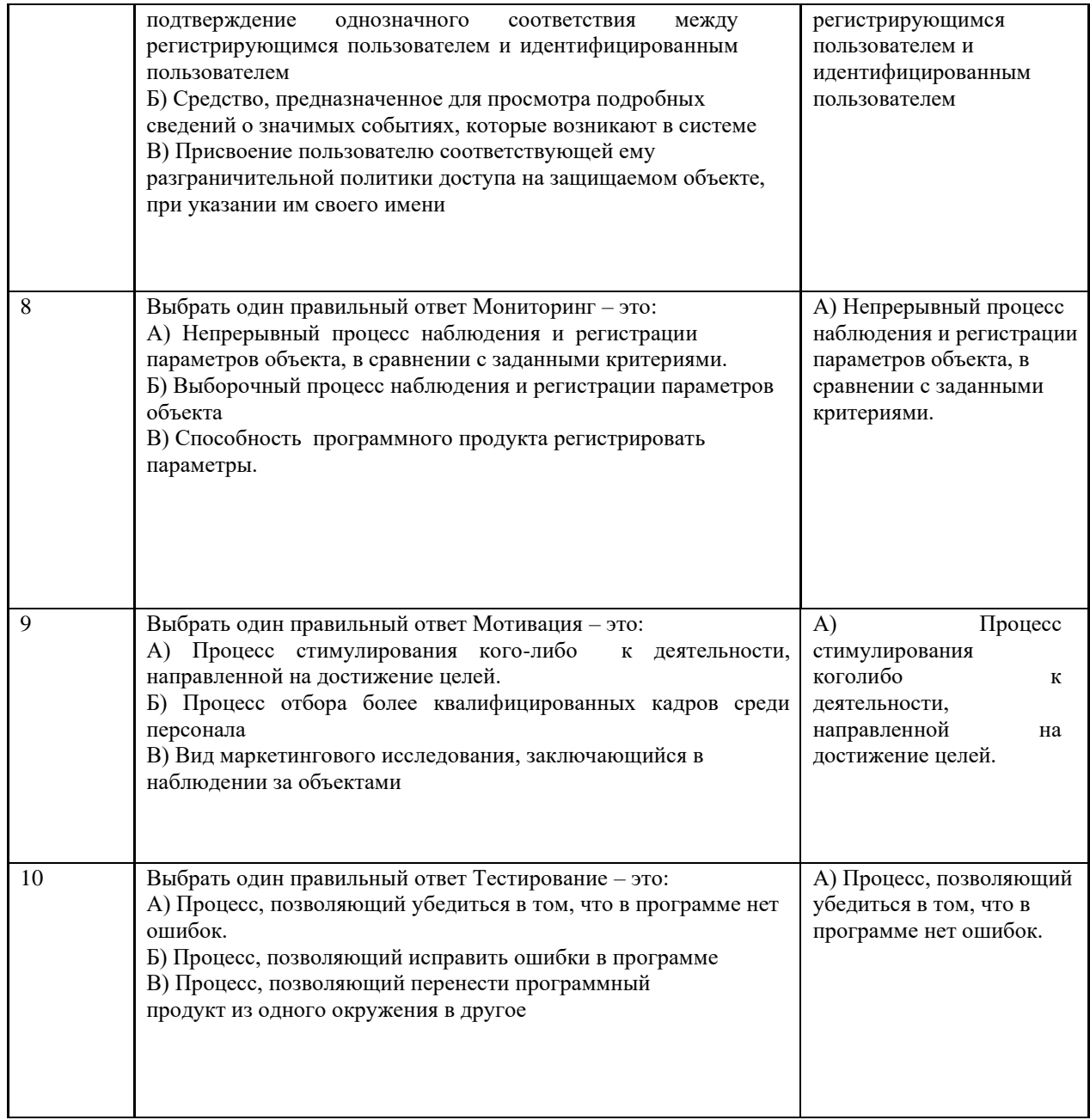

#### Письменный опрос по темам МДК 04.02

#### Вариант 1

- $1.$ Что подразумевается под безопасностью информационной системы?
- $2.$ К чему заказчик должен обеспечивать разработчику документации доступ?
- $\overline{3}$ . Что обязательно должен содержать кейс-комплект?

#### Вариант 2

- $1<sub>1</sub>$ По каким критериям можно классифицировать угрозы безопасности информационной системы?
- $\overline{2}$ . Что регламентирует стандарт ГОСТ Р ИСО/МЭК 15910-2002?
- $3.$ Что должен содержать тест-кейс?

#### Вариант 3

- 1. Что включает в себя угроза нарушения конфиденциальности данных?
- $2.$ Какие разделы должно содержать «Руководство системного программиста»?
- $\overline{3}$ . Чем стресс-тестирование отличается от нагрузочного тестирования?

#### **Вариант 4**

1. Что подразумевается под угрозой доступности в информационной системе?

2. Перечислите внутренние дестабилизирующие факторы в информационных системах.

3. Что должен содержать план тестирования?

#### **Вариант 5**

1. Какие шаги необходимо предпринимать для построения системы обеспечения информационной

2. Какие требования предъявляют к информации, используемой в информационной системе? 3. Дайте определение следующим понятиям: «тестирование», «верификация», «валидация».

#### **Критерии оценки ответа студента:**

#### **Оценка «отлично» выставляется, если студент:**

✓ полно раскрыл содержание материала в объеме, предусмотренном программой;

✓ изложил материал грамотным языком в определенной логической последовательности, точно используя терминологию дисциплины и символику;

◆ правильно выполнил рисунки, схемы, сопутствующие ответу;<br>◆ показал умение иллюстрировать теоретические положения ког

показал умение иллюстрировать теоретические положения конкретными примерами, применяя их в новой ситуации;

✓ продемонстрировал усвоение ранее изученных сопутствующих вопросов, сформированность и устойчивость используемых при ответе умений и навыков;

✓ выполнял задание самостоятельно без помощи преподавателя.

*Возможны одна - две неточности при освещении второстепенных вопросов или выкладках, которые учащийся легко исправил по замечанию преподавателя.* 

#### **Оценка «хорошо» выставляется, если студент:**

✓ полно раскрыл содержание материала в объеме, предусмотренном программой;

✓ изложил материал грамотным языком в определенной логической последовательности, точно используя терминологию дисциплины и символику;

✓ правильно выполнил рисунки, схемы, сопутствующие ответу;

✓ показал умение иллюстрировать теоретические положения конкретными примерами, применяя их в новой ситуации;

✓ продемонстрировал усвоение ранее изученных сопутствующих вопросов, сформированность и устойчивость используемых при ответе умений и навыков;

✓ выполнял задание самостоятельно без помощи преподавателя.

*Ответ при этом имеет один из недостатков:* 

 $\checkmark$  в изложении допущены небольшие пробелы, не исказившие содержание ответа;

✓ допущены один - два недочета при освещении основного содержания ответа, исправленные по замечанию преподавателя;

✓ допущена ошибка или более двух недочетов при освещении второстепенных вопросов или выкладках, легко исправляемые по замечанию преподавателя.

#### **Оценка «удовлетворительно» выставляется, если:**

✓ неполно или непоследовательно раскрыто содержание материала, но показано общее понимание вопроса;

✓ имелись затруднения или допущены ошибки в определении понятий, использовании терминологии, схемах, выкладках, исправленные после нескольких наводящих вопросов преподавателя.

#### **Оценка «неудовлетворительно» выставляется, если:**

 $\checkmark$  не раскрыто основное содержание учебного материала;

✓ обнаружено незнание или непонимание учащимся большей или наиболее важной части учебного материала;

✓ допущены ошибки в определении понятий, при использовании терминологии, в рисунках или схемах, в выкладках, которые не исправлены после нескольких наводящих вопросах преподавателя.

#### 2.2 Промежуточная аттестация

#### 2.2.1. Вопросы к экзамену по МЛК 04.01.

1. Программное обеспечение компьютерных систем

 $\overline{2}$ . Внедрение программного обеспечения компьютерных систем

 $\overline{3}$ . Инсталляция, настройка программного обеспечения компьютерных систем

 $\overline{4}$ Поддержка и обслуживание программного обеспечения компьютерных систем

5. Сопровождение программного обеспечения компьютерных систем. Задачи сопровождения

6. Технические вопросы сопровождения программного обеспечения компьютерных систем

7. Процесс сопровождения программного обеспечения компьютерных систем. Этапы процесса сопровождения

8. Техники сопровождения программного обеспечения компьютерных систем: реинжиниринг; "обратный" инжиниринг 9. Привязка к параметрам компьютера и активация.

- 10. Лицензия. Патент.
- 11. Сертификационные испытания программных средств
- 12. Как классифицируют информационные системы по характеру обработки данных?
- 13. Каковы достоинства и недостатки каскадной модели жизненного цикла информационных систем?
- $14.$ Какие общие черты имеют инкрементная и эволюционная модели?
- $15.$ Для чего применяют макетирование?

16. Назовите процессы реализации программных средств в соответствии о ГОСТ ИСО/МЭК 12207-2010.

- 17. Каковы процессы реализации систем в соответствии с ГОСТ ИСО/МЭК 12207-2010?
- 18. Перечислите технологические требования к внедрению информационных систем.
- 19. От каких факторов зависит успех внедрения информационной системы?
- 20. Какие типичные ошибки при внедрении информационной системы вам известны?
- 21. Перечислите основные разделы технического задания согласно стандартам.
- $22$ Какие задачи решает пилотный проект?
- 23. Какие сталии жизненного цикла описываются в ГОСТ 34.601-90?
- 24. Из каких стадий состоит проект согласно методологии MBS?
- 25. Какие действия выполняются на стадии диагностики в проекте MBS?
- $26$ Какие действия выполняются на стадии начального сопровождения в проекте MBS?
- $27.$ В чем состоит особенность методологии MSF?
- 28. Какие группы документов (руководства) включает в себя методология MSF?
- 29. Что представляет собой модель процессов MSF?
- 30. Что представляет собой модель проектной группы MSF?

31. Что предполагает дисциплина управления рисками в MSF? 32. Что включает в себя дисциплина управления подготовкой?

- 33. Какие принципы лежат в основе методологии RUP?
- 34. Из каких фаз состоит жизненный цикл разработки продукта согласно методологии RUP?
- 35. Что называют реинжинирингом бизнес-процессов? Для чего он проводится?
- 36. Какие существуют методы обследования предметной области?
- 37. Назовите факторы, влияющие на стоимость внедрения информационной системы.

38. Перечислите наиболее часто используемые показатели экономической эффективности информационных систем.

- 39. Какие показатели учитываются в расчете ТСО?
- $40.$ Чем различаются капитальные  $\overline{M}$ эксплуатационные затраты на внедрение информационной системы?
- $41.$ Что означает чистая приведенная стоимость (NDV) и как ее рассчитывают?
- 42. По какой формуле рассчитывается норма возврата инвестиций (ROI)?
- 43. В чем состоит суть методологии REJ?
- 44. Назовите услуги в области ИТ-консалтинга.
- 45. Что входит в обязанности группы внедрения?
- 46. Как происходит обучение группы внедрения информационной системы?
- 47. Какие отчеты формируются на базе репозитория?

48. Какими особенностями обладает продукт Oracle Desinger?

49. Какие документы можно сформировать в результате разработки проекта с помощью CASEсредства Rational Rose?

- 50. Какова цель внедрения CALS на предприятии?
- 51. Что составляет основу современных CALS-технологий?
- 52. Опишите перечень работ, выполняемых при установке и настройке систем.
- 53. Какую роль играет сервер в системе?
- 54. Что называют «тонким» клиентом?
- 55. Какую функцию выполняет «толстый» клиент?
- 56. Почему используют такие названия для клиентов, как «толстый» и «тонкий»?
- 57. В чем состоит особенность веб-клиента?
- 58. Какова особенность веб-сервера?
- 59. В чем заключается особенность файл-серверного варианта работы систем?
- 60. Какие недостатки есть у файл-серверной архитектуры систем?
- 61. В чем состоит особенность клиент-серверного варианта работы системы?
- 62. Назовите недостатки клиент-серверной архитектуры систем?
- 63. Какие действия выполняет сервер в двухуровневой архитектуре клиент-сервер?
- 64. Какие функции выполняет сервер приложений в трехуровневой архитектуре клиентсервер?
- 65. Каким образом можно обеспечить удаленную online-работу пользователей информационной системе?
- 66. Какие функции выполняет веб-сервер?
- 67. По какому протоколу происходит обмен информацией с веб-сервером?
- 68. Какие устройства могут использоваться в качестве рабочей станции на стороне клиента при работе с веб-сервером в информационной системе?
- 69. Что такое кластер серверов?
- 70. Что является главной задачей кластера серверов?
- 71. Для чего используется система RAID?
- 72. Что представляют собой облачные вычисления?
- 73. Назовите категории облачных систем.
- 74. Что должна отражать концепция сопровождения информационной системы при разработке стратегии сопровождения?
- 75. Что описывает план сопровождения?
- 76. Какие работы охватывает процесс сопровождения в соответствии с ГОСТ Р ИСО\МЭК 14764- 2002?
- 77. Какие мероприятия осуществляют в рамках сопровождения в сопровождении информационной системы?
- 78. Какие предварительные действия должны быть проделаны при подготовке к организации технического обслуживания информационной системы?
- 79. Что относится к корректирующему типу сопровождения?
- 80. Что относится к усовершенствующему типу сопровождения?
- 81. Что относят к адаптивному типу сопровождения?
- 82. Какие действия осуществляют на каждой линии сопровождения?
- 83. Какие требования предъявляют к инженеру по сопровождению?
- 84. Что входит в функции службы сопровождения информационной системы на предприятии?
- 85. Что входит в задачи администрирования сервера без данных?
- 86. Какие обязанности возлагают на администратора базы данных?
- 87. Что входит в функции администратора приложений?
- 88. Какие особенности можно отметить в резервном копировании базы данных?
- 89. Назовите возможные причины повреждения и потери базы данных?
- 90. В чем заключается особенность полного резервного копирования базы данных?
- 91. Какие актуальные задачи решают с помощью выполнения репликации данных?
- 92. Разъясните механизм репликации слиянием

#### **2.2.2. Практические задания к экзамену МДК 04.01**

1. Разработайте автоматизированную информационную систему для банка

2. Разработайте автоматизированную информационную систему для предприятия общественного питания

3. Разработайте обучающую компьютерную игру

4. Разработайте образовательный портал учебного заведения

5. Разработайте шаблон сайта преподавателя

6. Разработайте электронный учебник по дисциплине

7. Составьте план работ по созданию программного продукта

8. Составьте план работ по созданию ПП

9. Разработайте техническое задание разработки вашего ПО.

10. Опишите результаты внедрения Программного комплекса «Судебно-арбитражное делопроизводство» в арбитражных судах Российской Федерации

11. Опишите результаты внедрения корпоративной системы «Битрикс 24» в ООО «REHAU» (подразделения пластиковых окон) для повышения эффективности работоспособности сотрудников компании и увеличения масштабов бизнеса.

12. Опишите результаты внедрения информационной системы в учебном учреждении

13. Опишите результаты внедрения информационной системы в нефтегазовой компании

14. Опишите результаты внедрения Системы электронного документооборота (СЭД)

15. Опишите результаты внедрения интегрированной системы контроллинга на предприятии ЗАО «Глобус».

16. Опишите результаты внедрения корпоративных информационных ERP-систем на предприятиях.

17. Опишите результаты внедрения продуктов Siemens PLM Software

18. Создайте организационную структуру проекта

19. Разработайте собственный инсталлятор (мастер установки) для своего ПО

20. Разработайте план управления конфигурацией собственного ПО

21. Составьте собственные договора на ТО для вашего ПО

22. Разработайте собственный вариант администрирования вашего ПО

23. Разработайте для своего программного продукта технико-экономическое обоснованное заключение о необходимости его сопровождения

24. Определите категории сопровождения, которые вы будете использовать для своего программного продукта.

25. Составьте ряд заявок на модификацию ПО, определите их тип и возможные варианты их удовлетворения.

26. Разработайте согласно теоретическому обоснованию комплекс документов для организации сопровождения вашего программного продукта

27. Выполните расчёт стоимости работ по сопровождению относительно своего ПО.

28. Проведите анализ ресурсов вашего ПП

29. Выполните документирование этапа подготовки, этапа анализа проблем и изменений, этапа внесения изменения этапа поверки и приёмки, этапа переноса ПО и этапа снятия с эксплуатации для своего программного продукта

30. Разработайте документ «Описание проекта системы/подсистемы» для своего ПП, по которому можно будет осуществить восстановление детального дизайна системы

#### **2.2. 3. Задания к дифференцированному зачёту по УП 04.01**

Оценка освоенных компетенций и навыков проводится на основе выполненных практических работ из текущего контроля по учебной практике.

#### **2.2.4. Вопросы к экзамену по МДК 04.02.**

1. Понятие защиты программного обеспечения компьютерных систем.

2. Угрозы безопасности программного обеспечения и примеры их реализации в современном компьютерном мире.

3. Технологическая и эксплуатационная безопасность программ.

4. Модель угроз и принципы обеспечения безопасности программного обеспечения 5. Формальные методы доказательства правильности программ и их спецификаций.

6. Методы и средства анализа безопасности программного обеспечения.

7. Методы обеспечения надежности программ для контроля их технологической безопасности.

8. Методы создания алгоритмически безопасных процедур.

9. Подходы к защите разрабатываемых программ от автоматической генерации инструментальными средствами программных закладок.

10. Методы идентификации программ и их характеристик.

11. Методы и средства защиты программ от компьютерных вирусов.

12. Методы защиты программного обеспечения от внедрения на этапе его эксплуатации и сопровождения программных закладок.

13. Методы и средства обеспечения целостности и достоверности используемого программного кода.

14. Основные подходы к защите программ от несанкционированного копирования.

15. Безопасность программного обеспечения и человеческий фактор. 16. Организационные средства защиты

- 17. Локальная программная защита.
- 18. Сетевая программная защита.
- 19. Защита при помощи компакт-дисков.
- 20. Защита при помощи электронных ключей.
- 21. Защита программ от копирования путём переноса их в онлайн.
- 22. Защита кода от анализа
- 23. Защита программного обеспечения на мобильных платформах.
- 24. Недостатки технических методов защиты.
- 25. Уязвимости современных методов защиты
- 26. Юридические средства защиты.
- 27. Ответственность за использование контрафактных экземпляров программ для ЭВМ и баз данных и за преодоление применяемых технических средств защиты.
- 28. Стандарты и другие нормативные документы, регламентирующие защищенность программного обеспечения и обрабатываемой информации.
- 29. Перечислите внешние угрозы безопасности информационной системы?
- 30. Опешите внутренние угрозы безопасности информационной системы.
- 31. Что регламентируемый стандарт ГОСТ Р ИСО/МЭК 27002-2012?

32. Перечислите классы методов обеспечения информационной безопасности информационной системы в зависимости от способа их реализации.

33. Опешите меры, необходимые для защиты от несанкционированного доступа к ресурсам компьютера.

- 34. Что представляет собой шифрование данных?
- 35. Для чего используют шифрование данных?
- 36. В чем состоит суть технологии прозрачного шифрования?
- 37. Для чего может применяться шифрование файла базы данных на уровне столбцов?
- 38. Опешите механизм учетных записей пользователей.
- 39. Чем различаются авторизация и аутоинтефикация пользователя?
- 40. В чем заключается сущность проверки подлинности средствами операционной системы?
- 41. В чем заключается роль пользователя?
- 42. Какие задачи решает операция назначения ролей пользователю?
- 43. Для чего используют службы каталогов AD?
- 44. Что необходимо выполнять для повышения производительности сервера баз данных?
- 45. Что относят к факторам, влияющим но производительность сервера баз данных?
- 46. Что подразумевают под несбалансированным пользованием оборудования сервера?
- 47. Для чего используют функциональное тестирование?
- 48. Какие результаты включаются в отчёт о тестировании?

49. Какие показатели производительности получают в результате нагрузочного тестирования программного обеспечения?

- 50. Для чего применяют нефункциональное тестирование?
- 51. Что включает в себя подготовка к тестированию?
- 52. На чём основана методология стресс-тестирования?
- 53. Чем может быть вызвана необходимость проведения стресс-тестирования?
- 54. Какова основная задача тестирования стабильности?
- 55. Какие цели преследует конфигурационное тестирование?
- 56. Для каких систем наиболее актуально тестирование на отказ и восстановление?
- 57. Что включает в себя регрессионное тестирование?

#### 58. Что представляет собой библиотека регрессионных тестов?

#### **2.2.2. Практические задания к экзамену МДК 04.02**

- 1. Разработайте модель угроз верхнего уровня для отдела кадров предприятия
- 2. Разработайте модель угроз верхнего уровня для банковской системы клиентов<br>3. Разработайте модель угроз верхнего уровня для портала электронной почты
- Разработайте модель угроз верхнего уровня для портала электронной почты
- 4. Разработайте модель угроз верхнего уровня для картотеки медицинского учреждения.
- 5. Разработайте модель угроз верхнего уровня для ателье мод.
- 6. Разработайте модель угроз верхнего уровня для химчистки.
- 7. Разработайте модель угроз верхнего уровня для банка.
- 8. Разработайте модель угроз верхнего уровня для агентства недвижимости
- 9. Разработайте модель угроз верхнего уровня для бассейна
- 10. Разработайте модель угроз верхнего уровня для автомобильного салона
- 11. Разработайте модель угроз верхнего уровня для благотворительной организации «Милосердие»
- 12. Разработайте модель угроз верхнего уровня для охранного агентства
- 13. Разработайте модель угроз верхнего уровня для выставочного зала
- 14. Разработайте модель угроз верхнего уровня для типографии
- 15. Разработайте модель угроз верхнего уровня для спутникового телевидения
- 16. Разработайте модель угроз верхнего уровня для центра занятости
- 17. Разработайте модель угроз верхнего уровня для фирмы по установке пластиковых окон
- 18. Разработайте модель угроз верхнего уровня для кинотеатра
- 19. Разработайте модель угроз верхнего уровня для почтового отделения
- 20. Разработайте модель угроз верхнего уровня для страховой компании
- 21. Разработайте модель угроз верхнего уровня для гостиничного комплекса
- 22. Разработайте модель угроз верхнего уровня для санатория
- 23. Разработайте модель угроз верхнего уровня для салона мобильной связи
- 24. Разработайте модель угроз верхнего уровня для интернет-кафе
- 25. Разработайте модель угроз верхнего уровня для ветеринарной клиники
- 26. Разработайте модель угроз верхнего уровня для автовокзала
- 27. Разработайте модель угроз верхнего уровня для сберкассы
- 28. Разработайте модель угроз верхнего уровня для аэропорта
- 29. Разработайте модель угроз верхнего уровня для музея
- 30. Разработайте модель угроз верхнего уровня для рекламного агентства

#### **2.2. 3. Задания к дифференцированному зачёту по УП 04.02**

Оценка освоенных компетенций и навыков проводится на основе выполненных практических работ из текущего контроля по учебной практике.

#### **2.2.4 Задания для квалификационного экзамена по ПМ.04.**

- 31. Разработайте модель угроз верхнего уровня для отдела кадров предприятия,
- 32. Разработайте модель угроз верхнего уровня для банковской системы клиентов,
- 33. Разработайте модель угроз верхнего уровня для портала электронной почты,
- 34. Разработайте модель угроз верхнего уровня для картотеки медицинского учреждения.
- 35. Разработайте автоматизированную информационную систему для банка
- 36. Разработайте обучающую компьютерную игру
- 37. Разработайте образовательный портал учебного заведения
- 38. Составьте план работ по созданию программного продукта
- 39. Составьте план работ по созданию ПП
- 40. Разработайте техническое задание разработки вашего ПО.
- 41. Опишите результаты внедрения Программного комплекса «Судебно-арбитражное делопроизводство» в арбитражных судах Российской Федерации

42. Опишите результаты внедрения корпоративной системы «Битрикс 24» в ООО «REHAU» (подразделения пластиковых окон) для повышения эффективности работоспособности сотрудников компании и увеличения масштабов бизнеса.

43. Опишите результаты внедрения информационной системы в нефтегазовой компании

44. Опишите результаты внедрения Системы электронного документооборота (СЭД)

45. Опишите результаты внедрения интегрированной системы контроллинга на предприятии ЗАО «Глобус».

46. Опишите результаты внедрения корпоративных информационных ERP-систем на предприятиях, на примере ООО «Петромакс Спедиитори Петербург».

47. Опишите результаты внедрения продуктов Siemens PLM Software

48. Создайте организационную структуру проекта

49. Разработайте собственный инсталлятор (мастер установки) для своего ПО

50. Разработайте план управления конфигурацией собственного ПО

51. Составьте собственные договора на ТО для вашего ПО

52. Разработайте собственный вариант администрирования вашего ПО

53. Разработайте для своего программного продукта технико-экономическое обоснованное заключение о необходимости его сопровождения

54. Определите категории сопровождения, которые вы будете использовать для своего программного продукта.

55. Составьте ряд заявок на модификацию ПО, определите их тип и возможные варианты их удовлетворения.

56. Разработайте согласно теоретическому обоснованию комплекс документов для организации сопровождения вашего программного продукта

57. Выполните расчёт стоимости работ по сопровождению относительно своего ПО.

58. Проведите анализ ресурсов вашего ПП

59. Выполните документирование этапа подготовки, этапа анализа проблем и изменений, этапа внесения изменения этапа поверки и приёмки, этапа переноса ПО и этапа снятия с эксплуатации для своего программного продукта

60. Разработайте документ «Описание проекта системы/подсистемы» для своего ПП, по которому можно будет осуществить восстановление детального дизайна системы

#### **Условия выполнения заданий**

Место (время) выполнения задания*: кабинет №19 (компьютерный класс №3)* Лаборатория «Программное обеспечение и сопровождение компьютерных систем»

Максимальное время выполнения задания: 60 мин.

Вы можете воспользоваться:

#### **Печатные издания** 1

- 1. Белугина С. В. Разработка программных модулей программного обеспечения для компьютерных систем. Прикладное программирование / С. В. Белугина. — 4-е изд., стер. — Санкт-Петербург : Лань, 2023. — 312 с. — ISBN 978-5-507-46061-8. — Текст : электронный // Лань : электроннобиблиотечная система. — URL:<https://e.lanbook.com/book/296975> — Режим доступа: для авториз. пользователей.
- 2. Букунов С. В. Разработка приложений с графическим пользовательским интерфейсом на языке Python / С. В. Букунов, О. В. Букунова. — Санкт-Петербург : Лань, 2023. — 90 с. — ISBN 978-5- 507-45192-0. — Текст : электронный // Лань : электронно-библиотечная система. — URL: <https://e.lanbook.com/book/292853> — Режим доступа: для авториз. пользователей.
- 3. Бунаков П. Ю. Машинно-ориентированные языки программирования. Введение в ассемблер / П. Ю. Бунаков. — Санкт-Петербург : Лань, 2023. — 144 с. — ISBN 978-5-507-45491-4. — Текст : электронный // Лань : электронно-библиотечная система. — URL: <https://e.lanbook.com/book/302633> — Режим доступа: для авториз. пользователей.
- 4. Вейцман В. М. Проектирование информационных систем : учебное пособие для спо / В. М. Вейцман. — 2-е изд., стер. — Санкт-Петербург : Лань, 2021. — 316 с. — ISBN 978-5-8114-8572-7. — Текст : электронный // Лань : электронно-библиотечная система. — URL: <https://e.lanbook.com/book/177833> — Режим доступа: для авториз. пользователей.
- 5. Гвоздева Т. В. Проектирование информационных систем. Основы управления проектами. Лабораторный практикум : учебное пособие для спо / Т. В. Гвоздева, Б. А. Баллод. — 4-е изд., стер. — Санкт-Петербург : Лань, 2024. — 120 с. — ISBN 978-5-507-49331-9. — Текст :

электронный // Лань : электронно-библиотечная система. — URL: <https://e.lanbook.com/book/387299> — Режим доступа: для авториз. пользователей.

- 6. Игнатьев А. В. Тестирование программного обеспечения / А. В. Игнатьев. 3-е изд., стер. Санкт-Петербург : Лань, 2023. — 56 с. — ISBN 978-5-507-45426-6. — Текст : электронный // Лань : электронно-библиотечная система. — URL:<https://e.lanbook.com/book/269876> — Режим доступа: для авториз. пользователей.
- 7. Котлинский С. В. Разработка моделей предметной области автоматизации : учебник для спо / С. В. Котлинский. — Санкт-Петербург : Лань, 2021. — 412 с. — ISBN 978-5-8114-8036-4. — Текст : электронный // Лань : электронно-библиотечная система. — URL: <https://e.lanbook.com/book/183206> — Режим доступа: для авториз. пользователей.
- 8. Лагоша О. Н. Сертификация информационных систем / О. Н. Лагоша. 3-е изд., стер. Санкт-Петербург : Лань, 2023. — 112 с. — ISBN 978-5-507-46102-8. — Текст : электронный // Лань : электронно-библиотечная система. — URL[: https://e.lanbook.com/book/297659](https://e.lanbook.com/book/297659) — Режим доступа: для авториз. пользователей.
- 9. Мамедли Р. Э. Базы данных. Лабораторный практикум / Р. Э. Мамедли. Санкт-Петербург : Лань, 2023. — 152 с. — ISBN 978-5-507-45921-6. — Текст : электронный // Лань : электронно-библиотечная система. — URL[: https://e.lanbook.com/book/319403](https://e.lanbook.com/book/319403) — Режим доступа: для авториз. пользователей.
- 10. Никитина Т. П. Программирование. Основы Python / Т. П. Никитина, Л. В. Королев. Санкт-Петербург : Лань, 2023. — 156 с. — ISBN 978-5-507-45283-5. — Текст : электронный // Лань : электронно-библиотечная система. — URL[: https://e.lanbook.com/book/302714](https://e.lanbook.com/book/302714) — Режим доступа: для авториз. пользователей.

3.2.2. Электронные издания (электронные ресурсы)

1**.** Учебники по программированию<http://programm.ws/index.php>

2. От модели объектов - к модели классов. Единое окно доступа к образовательным ресурсам. http://real.tepkom.ru/Real\_OM-CM\_A.asp

#### **2.4 Структура контрольно-оценочных материалов для экзамена (квалификационного)**  В процессе итогового оценивания освоения содержания программы профессионального модуля ПМ.04 **Сопровождение и обслуживание программного обеспечения компьютерных систем** используются:

## ✓ положительная аттестация по МДК;

оценка по итогам учебной практики

Общая оценка результата освоения вида профессиональной деятельности

ПМ.04 **Сопровождение и обслуживание программного обеспечения компьютерных систем**:

неудовлетворительно, удовлетворительно, хорошо, отлично.

Условием положительной аттестации на экзамене (квалификационном) является положительная оценка (80% выполнения задания) освоения всех профессиональных компетенций по всем контролируемым показателям.

При отрицательном заключении хотя бы по одной из профессиональных компетенций принимается решение: оценка «неудовлетворительно».

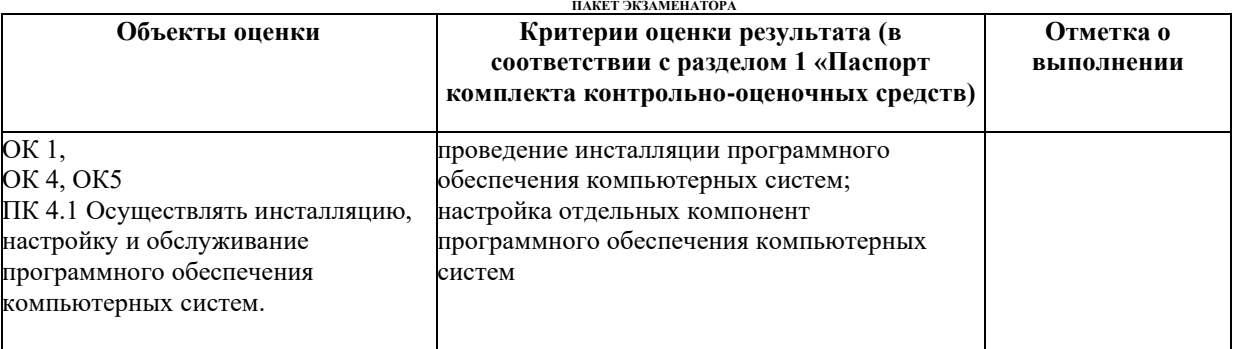

#### **2.5 Пакет экзаменатора**

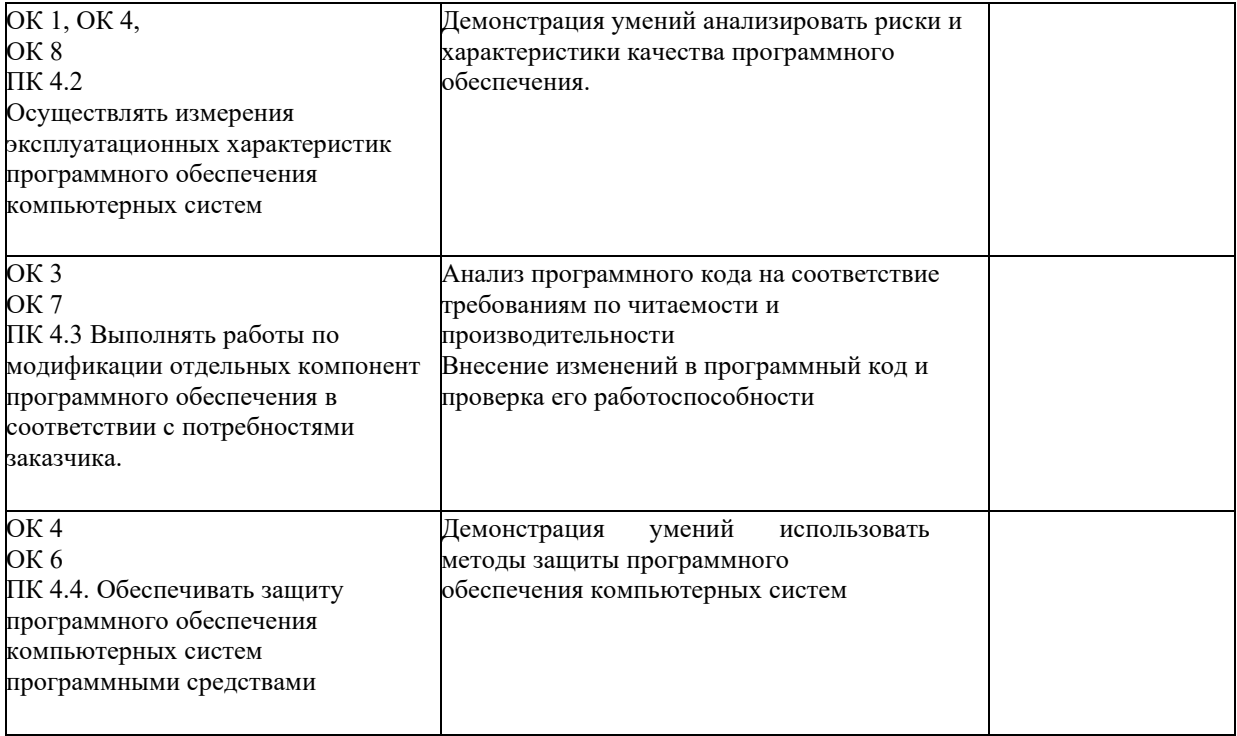